## **COROGRAFIA GENERALE CON LOCALIZZAZIONE DEGLI INTERVENTI TAVOLA<sup>1</sup>**

- 
- 
- 
- 
- 
- 

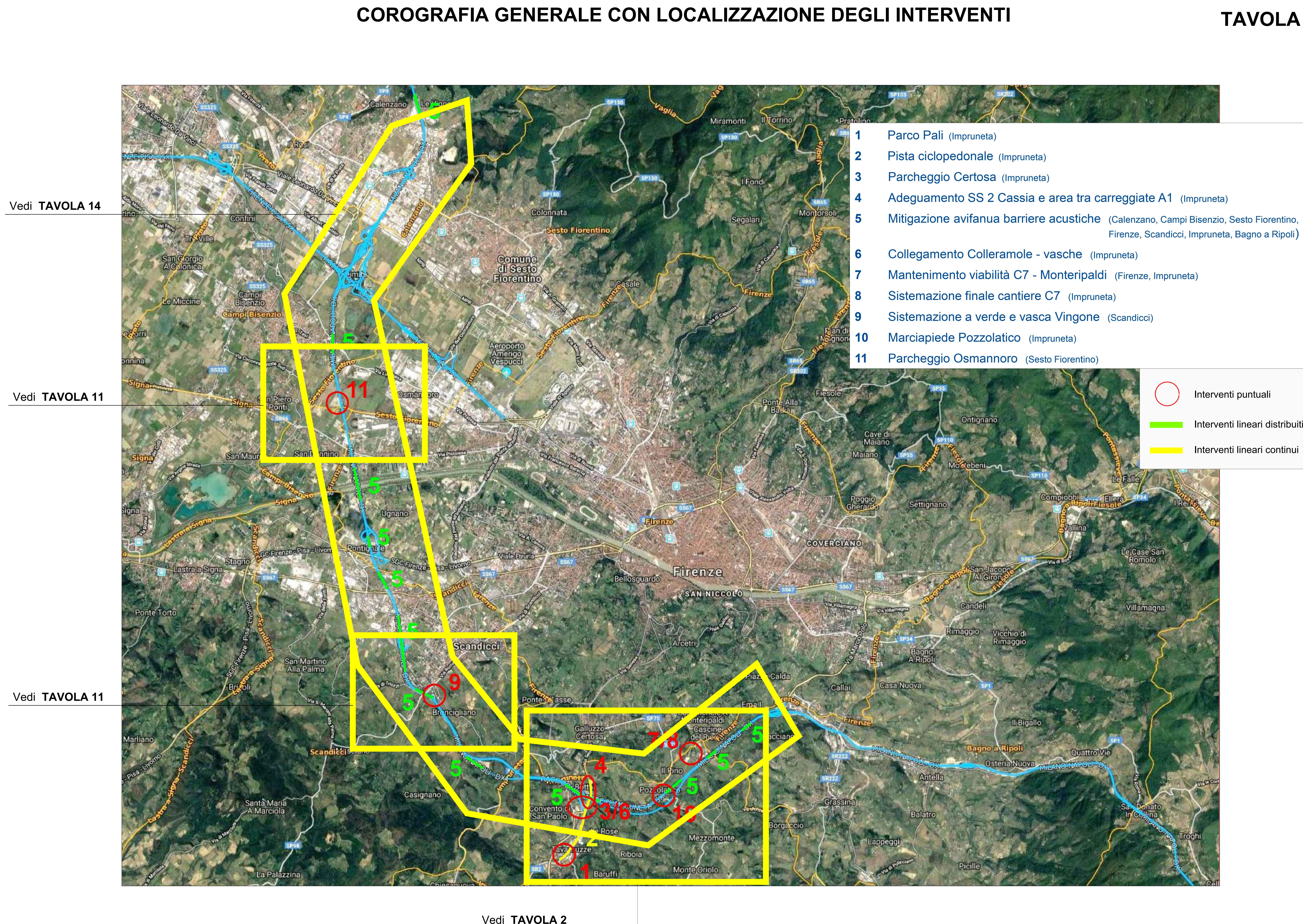